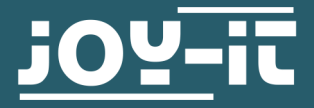

# **TALKING PI**

Sound driver installation

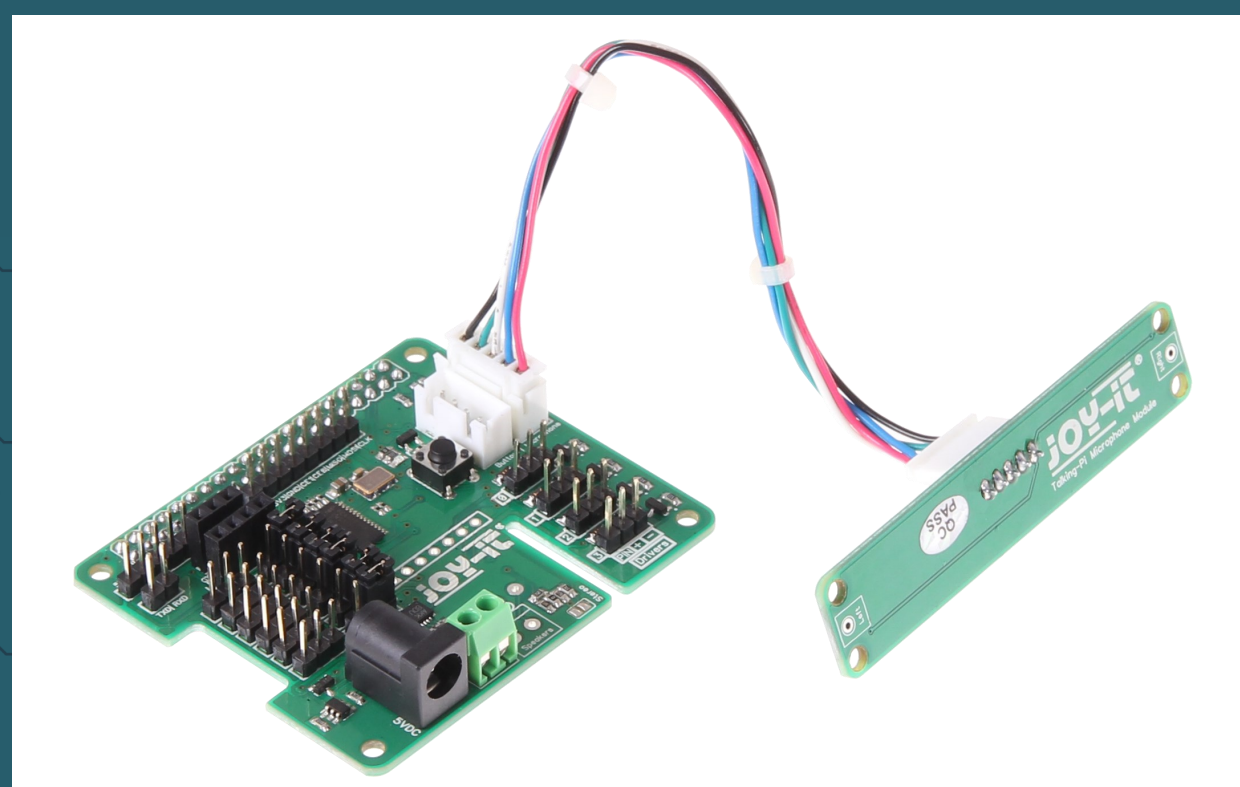

## **1. GENERAL INFORMATION**

Dear customer, Thank you very much for choosing our product. At In the following we show you how to install the required sound drivers.

Should you unexpectedly encounter problems during use, please feel free to contact us.

The sound driver installed here was set to <https://github.com/shivasiddharth/GassistPi> Released under the GNU General Public License v3.0 The following steps are necessary to install the sound driver.

Enter the following commands in sequence:

```
sudo apt-get update
sudo apt-get install git
git clone https://github.com/shivasiddharth/GassistPi
```

```
cd GassistPi/audio-drivers/AIY-HAT/scripts
sudo chmod +x ./configure-driver.sh 
sudo ./configure-driver.sh
```
sudo reboot

```
cd GassistPi/audio-drivers/AIY-HAT/scripts
sudo chmod +x ./install-alsa-config.sh 
sudo ./install-alsa-config.sh
```
sudo reboot

The installation is now complete and you can test your device.

### **3. TEST**

To test your speaker, enter the following command in the terminal:

speaker-test

To test your microphone, you can start a 5-second recording with the following command

arecord -f S16\_LE -d 5 test.wav

You can listen to the file you have just recorded with the following command:

aplay test.wav

To adjust the volume of your speaker, enter the following command:

alsamixer

Now you can adjust the volume with the arrow keys.

Press ESC to exit the settings menu.

Our information and take-back obligations according to the Electrical and Electronic Equipment Act (ElektroG)

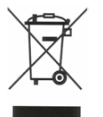

# **Symbol on electrical and electronic equipment:**

This crossed-out dustbin means that electrical and electronic appliances do not belong in the household waste. You must return the old appliances to a collection point.

Before handing over waste batteries and accumulators that are not enclosed by waste equipment must be separated from it.

#### **Return options:**

As an end user, you can return your old device (which essentially fulfils the same function as the new device purchased from us) free of charge for disposal when you purchase a new device.

Small appliances with no external dimensions greater than 25 cm can be disposed of in normal household quantities independently of the purchase of a new appliance.

**Possibility of return at our company location during opening hours:**  SIMAC Electronics GmbH, Pascalstr. 8, D-47506 Neukirchen-Vluyn, Germany

#### **Possibility of return in your area:**

We will send you a parcel stamp with which you can return the device to us free of charge. Please contact us by email at Service@joy-it.net or by telephone.

#### **Information on packaging:**

If you do not have suitable packaging material or do not wish to use your own, please contact us and we will send you suitable packaging.

## **5. SUPPORT**

If there are still any issues pending or problems arising after your purchase, we will support you by e-mail, telephone and with our ticket support system.

Email: **[service@joy](mailto:service@joy-it.net)-it.net**

Ticket system: http://support.joy-it.net

Telephone: +49 (0)2845 98469-66 (10-17 o'clock)

For further information please visit our website:

**[www.joy](http://www.joy-it.net)-it.net**